## **Задача F. Флаги**

Напишите программу, которая по данному числу n от 1 до 9 выводит на экран n флагов. Изображение одного флага имеет размер 4×4 символов, между двумя соседними флагами также имеется пустой (из пробелов) столбец.

Разрешается вывести пустой столбец после последнего флага. Внутри каждого флага должен быть записан его номер — число от 1 до n.

1

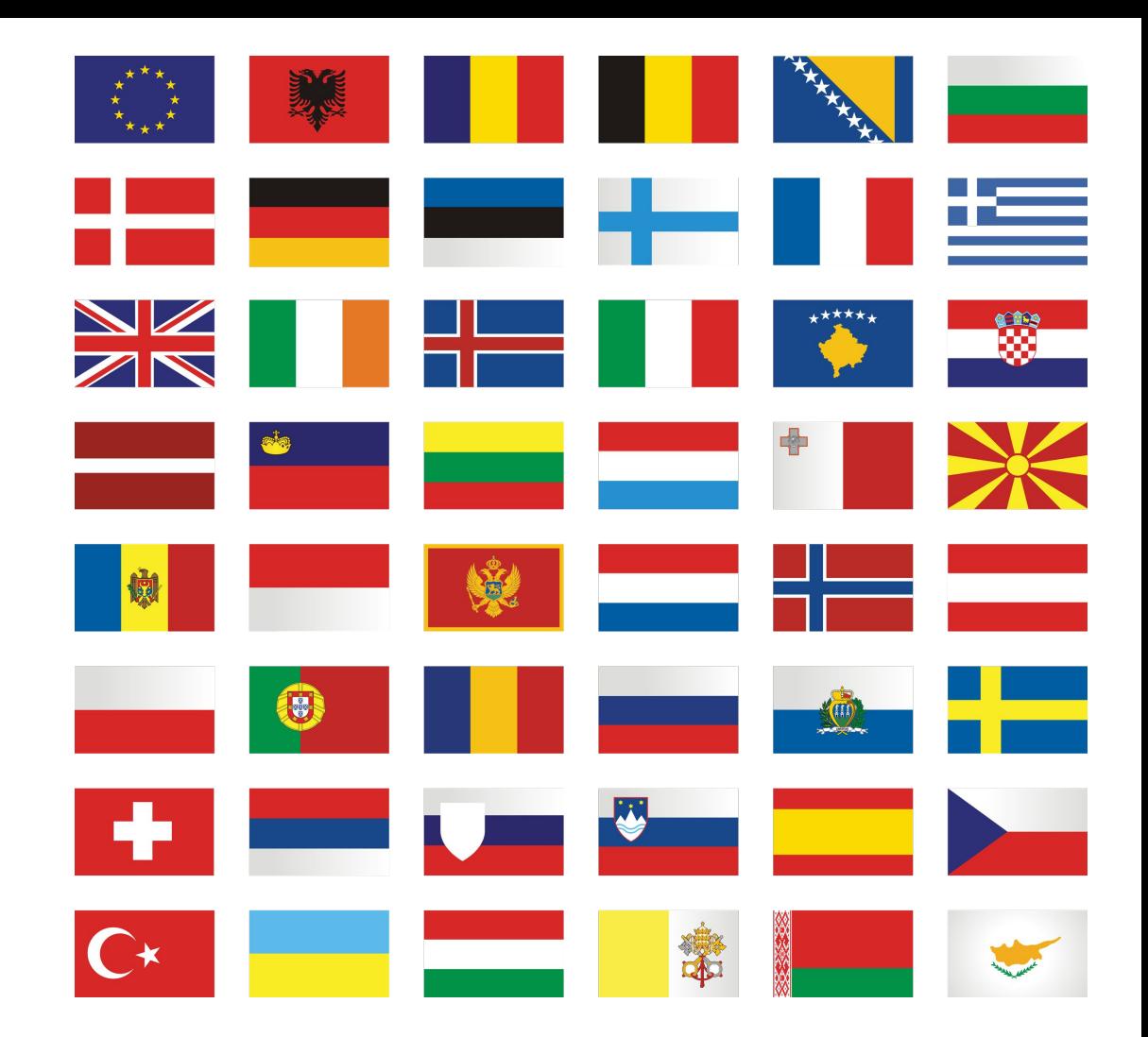

```
n = int(imput()i=0while i<n:
print("\blacksquare, end="")
i+1print()
i=0while i<n:
print("|"+str(i+1)+"/ ", end="")i+=1print()
i=0while i<n:
print("| \wedge", end="")
i+=1print()
i=0while i<n:
print("| ",end="")
i+=1
```
выходные данные

Входные данные Вводится натуральное число. Выходные данные Выведите ответ на задачу. Примеры входные данные 3 выходные данные \_\_\_\_\_ \_\_\_\_ \_\_\_\_  $|2 / 3 /$ |\_\_\ |\_\_\ |\_\_\ | | | входные данные  $n = int(imput()$  $i=0$ nakopitel=[] while i<n: x=int(input()) nakopitel.append(x)  $i+1$  $i=0$ while i<n:  $print(" \_ " , end="")$  $i+1$ print()  $i=0$ while i<n: print("|"+str(nakopitel[i])+"/ ",end="")

 $i+1$ 

print()